### **PageSpeed Insights**

#### **Mobile**

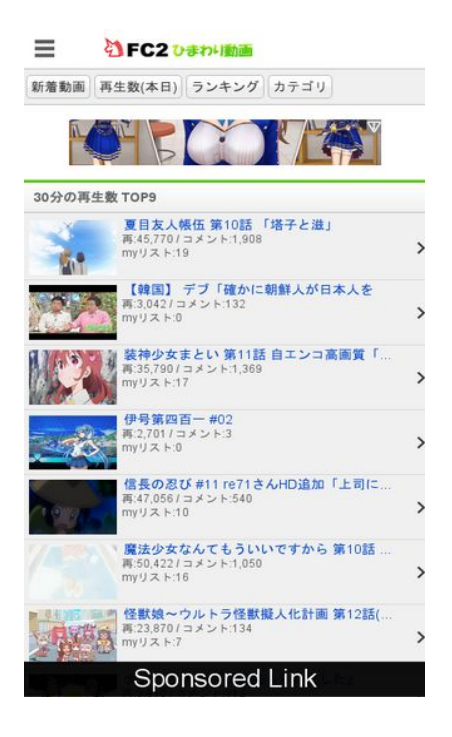

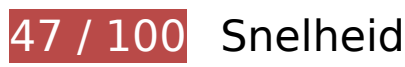

# *D* Dit moet worden gecorrigeerd:

#### **JavaScript en CSS in content boven de vouw die het weergeven blokkeren, verwijderen**

Uw pagina heeft 6 blokkerende scriptbronnen en 4 blokkerende CSS-bronnen. Dit veroorzaakt vertraging bij het weergeven van uw pagina.

Geen van de content boven de vouw op uw pagina kan worden weergegeven zonder te wachten totdat de volgende bronnen zijn geladen. Probeer blokkerende bronnen uit te stellen of asynchroon te laden of parseer de essentiële gedeelten van die bronnen rechtstreeks in de HTML.

[Verwijder JavaScript-code die het laden blokkeert:](http://sitedesk.net/redirect.php?url=https%3A%2F%2Fdevelopers.google.com%2Fspeed%2Fdocs%2Finsights%2FBlockingJS)

- http://static.fc2.com/himado/smartdevice/js/jquery-1.5.2.min.js
- http://static.fc2.com/himado/smartdevice/js/jslb\_ajax.js
- http://static.fc2.com/share/fc2parts/js/common\_design.js
- http://static.fc2.com/himado/smartdevice/js/headermenu.js
- http://static.fc2.com/himado/smartdevice/js/jquery.autocomplete.js
- http://static.fc2.com/himado/smartdevice/js/move\_uri.js

[Optimaliseer de CSS-weergave](http://sitedesk.net/redirect.php?url=https%3A%2F%2Fdevelopers.google.com%2Fspeed%2Fdocs%2Finsights%2FOptimizeCSSDelivery) voor de volgende URL's:

- http://static.fc2.com/sh\_css/smartphone/footer.css?20120724
- http://static.fc2.com/himado/smartdevice/css/common.css?16060702
- http://static.fc2.com/himado/smartdevice/css/lang\_ja.css?150312222
- http://static.fc2.com/himado/smartdevice/css/himawari\_slidemenu.css?16060702

### **Afbeeldingen optimaliseren**

U kunt vele bytes aan gegevens besparen door afbeeldingen correct op te maken en te comprimeren.

[Optimaliseer de volgende afbeeldingen](http://sitedesk.net/redirect.php?url=https%3A%2F%2Fdevelopers.google.com%2Fspeed%2Fdocs%2Finsights%2FOptimizeImages) om de grootte ervan te verkleinen met 752,4 KB (een besparing van 84%).

- Het comprimeren en wijzigen van het formaat van http://or2.mobi/data/img/140515.jpg kan 336 KB besparen (een besparing van 99%).
- Het comprimeren en wijzigen van het formaat van https://pbs.twimg.com/media/CzjcQtlUQAACmis.jpg kan 136,3 KB besparen (een besparing van 99%).
- Het comprimeren en wijzigen van het formaat van http://imgur.com/download/tCwdJD8 kan 100,3 KB besparen (een besparing van 99%).
- Het comprimeren van http://cdn.bn.tapone.jp/img/5544/33946.jpg kan 68,6 KB besparen (een besparing van 36%).
- Het comprimeren en wijzigen van het formaat van http://pbs.twimg.com/media/CzklXrgUkAAuilT.jpg kan 45,9 KB besparen (een besparing van 98%).
- Het comprimeren en wijzigen van het formaat van http://imgur.com/download/dsXAjvQ kan 39,3 KB besparen (een besparing van 96%).
- Het comprimeren en wijzigen van het formaat van https://i.ytimg.com/vi/Ki3XQKWETBU/hqdefault.jpg kan 22,8 KB besparen (een besparing van 96%).

- Het comprimeren van https://taponebn-184e.kxcdn.com/opt/f.gif kan 1,7 KB besparen (een besparing van 55%).
- Het comprimeren van https://taponebn-184e.kxcdn.com/opt/s.gif kan 1,4 KB besparen (een besparing van 75%).

## *L* Overweeg dit te corrigeren:

### **Comprimeren inschakelen**

Wanneer u bronnen comprimeert met gzip of deflate, kan het aantal bytes worden verlaagd dat via het netwerk wordt verzonden.

[Schakel compressie in](http://sitedesk.net/redirect.php?url=https%3A%2F%2Fdevelopers.google.com%2Fspeed%2Fdocs%2Finsights%2FEnableCompression) voor de volgende bronnen om de overdrachtsgrootte te verkleinen met 63,6 KB (een besparing van 65%).

- Het comprimeren van http://piwik.g.fc2.com/piwik/piwik.js kan 34,5 KB besparen (een besparing van 65%).
- Het comprimeren van http://i.socdm.com/sdk/js/adg-script-loader.js?id=32456&targetID=ad g\_32456&displayid=1&adType=SP&async=false&tagver=2.0.0 kan 18,1 KB besparen (een besparing van 69%).
- Het comprimeren van https://ssl.socdm.com/sdk/js/adg-azs-container.js kan 3,7 KB besparen (een besparing van 63%).
- Het comprimeren van https://j.zucks.net.zimg.jp/j?f=87758 kan 3,3 KB besparen (een besparing van 59%).
- Het comprimeren van https://adc.auone.jp/api/uid/v1/html?u=WFDoQcCo4UwAAHghk8wAAAAA&ut=1&st=0 kan 1,1 KB besparen (een besparing van 61%).
- Het comprimeren van http://assys01.fc2.com/1326 kan 1,1 KB besparen (een besparing van 56%).
- Het comprimeren van http://assys01.fc2.com/1328 kan 1,1 KB besparen (een besparing van 56%).
- Het comprimeren van http://assys01.fc2.com/js/ajax.module.js kan 878 B besparen (een besparing van 55%).

### **Gebruikmaken van browsercaching**

Wanneer u in HTTP-headers een vervaldatum of maximale leeftijd voor statische bronnen instelt, geeft u de browser opdracht eerder gedownloade bronnen van de lokale schijf te gebruiken in plaats van deze via het netwerk te laden.

[Maak gebruik van browsercaching](http://sitedesk.net/redirect.php?url=https%3A%2F%2Fdevelopers.google.com%2Fspeed%2Fdocs%2Finsights%2FLeverageBrowserCaching) voor de volgende cachebare bronnen:

- http://alist.unitedblades.co.jp/o/overlay fall banner color 30n.js (maximum duur niet gespecificeerd)
- http://assys01.fc2.com/js/ajax.module.js (maximum duur niet gespecificeerd)
- http://j.amoad.com/js/aa.js (maximum duur niet gespecificeerd)
- http://j.amoad.com/js/aa2nd.js (maximum duur niet gespecificeerd)
- http://piwik.g.fc2.com/piwik/piwik.js (maximum duur niet gespecificeerd)
- https://i.ytimg.com/vi/Ki3XQKWETBU/hqdefault.jpg (5 minuten)
- https://j.zucks.net.zimg.jp/j?f=87758 (5 minuten)
- https://js-agent.newrelic.com/nr-998.min.js (60 minuten)
- http://www.google-analytics.com/analytics.js (2 uur)
- http://or2.mobi/data/img/140515.jpg (4 uur)

### **CSS verkleinen**

Wanneer u CSS-code comprimeert, kunt u vele bytes aan gegevens besparen en het downloaden en parseren versnellen.

[Verklein CSS](http://sitedesk.net/redirect.php?url=https%3A%2F%2Fdevelopers.google.com%2Fspeed%2Fdocs%2Finsights%2FMinifyResources) voor de volgende bronnen om de grootte te reduceren met 1,9 KB (een besparing van 13%).

• Het verkleinen van http://static.fc2.com/himado/smartdevice/css/common.css?16060702 kan na comprimeren 1,9 KB besparen (een besparing van 13%).

### **HTML verkleinen**

Wanneer u HTML-code comprimeert, inclusief eventuele inline JavaScript- en CSS-code, kunt u vele bytes aan gegevens besparen en het downloaden en parseren versnellen.

[Verklein HTML](http://sitedesk.net/redirect.php?url=https%3A%2F%2Fdevelopers.google.com%2Fspeed%2Fdocs%2Finsights%2FMinifyResources) voor de volgende bronnen om de grootte te reduceren met 1,2 KB (een besparing van 19%).

- Het verkleinen van https://adc.auone.jp/api/uid/v1/html?u=WFDoQcCo4UwAAHghk8wAAAAA&ut=1&st=0 kan 671 B besparen (een besparing van 38%).
- Het verkleinen van http://himado.in/ kan na comprimeren 566 B besparen (een besparing van 12%).

### **JavaScript verkleinen**

Wanneer u JavaScript-code comprimeert, kunt u vele bytes aan gegevens besparen en het downloaden, parseren en uitvoeren versnellen.

[Verklein JavaScript](http://sitedesk.net/redirect.php?url=https%3A%2F%2Fdevelopers.google.com%2Fspeed%2Fdocs%2Finsights%2FMinifyResources) voor de volgende bronnen om de grootte te reduceren met 7,3 KB (een besparing van 42%).

- Het verkleinen van http://static.fc2.com/himado/smartdevice/js/himawari\_slidemenu.1.0.0.js kan na comprimeren 4,7 KB besparen (een besparing van 48%).
- Het verkleinen van http://static.fc2.com/himado/smartdevice/js/jquery.autocomplete.js kan na comprimeren 1,4 KB besparen (een besparing van 36%).
- Het verkleinen van http://alist.unitedblades.co.jp/o/overlay fall\_banner\_color\_30n.js kan na comprimeren 1,2 KB besparen (een besparing van 31%).

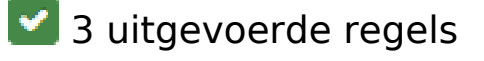

**Omleidingen op bestemmingspagina vermijden**

Uw pagina heeft geen omleidingen. Meer informatie over [het vermijden van omleidingen voor](http://sitedesk.net/redirect.php?url=https%3A%2F%2Fdevelopers.google.com%2Fspeed%2Fdocs%2Finsights%2FAvoidRedirects) [bestemmingspagina's.](http://sitedesk.net/redirect.php?url=https%3A%2F%2Fdevelopers.google.com%2Fspeed%2Fdocs%2Finsights%2FAvoidRedirects)

### **Reactietijd van server beperken**

Uw server heeft snel gereageerd. Meer informatie over [optimalisatie van de reactietijd van de](http://sitedesk.net/redirect.php?url=https%3A%2F%2Fdevelopers.google.com%2Fspeed%2Fdocs%2Finsights%2FServer) [server](http://sitedesk.net/redirect.php?url=https%3A%2F%2Fdevelopers.google.com%2Fspeed%2Fdocs%2Finsights%2FServer).

### **Prioriteit geven aan zichtbare content**

U heeft de prioriteit voor de content boven de vouw correct ingesteld. Meer informatie over [het](http://sitedesk.net/redirect.php?url=https%3A%2F%2Fdevelopers.google.com%2Fspeed%2Fdocs%2Finsights%2FPrioritizeVisibleContent) [instellen van de prioriteit van zichtbare content](http://sitedesk.net/redirect.php?url=https%3A%2F%2Fdevelopers.google.com%2Fspeed%2Fdocs%2Finsights%2FPrioritizeVisibleContent).

## **100 / 100** Gebruikerservaring

## **5 uitgevoerde regels**

### **Plug-ins vermijden**

Het lijkt erop dat uw pagina geen plug-ins gebruikt, waardoor content op veel platforms mogelijk niet bruikbaar is. Meer informatie over het belang van [het vermijden van plug-ins](http://sitedesk.net/redirect.php?url=https%3A%2F%2Fdevelopers.google.com%2Fspeed%2Fdocs%2Finsights%2FAvoidPlugins).

#### **De viewport configureren**

Op uw pagina is een viewport opgegeven die overeenkomt met het formaat van het apparaat, waardoor de pagina correct kan worden weergegeven op alle apparaten. Meer informatie over [het](http://sitedesk.net/redirect.php?url=https%3A%2F%2Fdevelopers.google.com%2Fspeed%2Fdocs%2Finsights%2FConfigureViewport) [configureren van viewports](http://sitedesk.net/redirect.php?url=https%3A%2F%2Fdevelopers.google.com%2Fspeed%2Fdocs%2Finsights%2FConfigureViewport).

#### **Formaat van content aanpassen aan viewport**

De content van uw pagina past binnen de viewport. Meer informatie over [het formaat van content](http://sitedesk.net/redirect.php?url=https%3A%2F%2Fdevelopers.google.com%2Fspeed%2Fdocs%2Finsights%2FSizeContentToViewport) [aanpassen aan de viewport.](http://sitedesk.net/redirect.php?url=https%3A%2F%2Fdevelopers.google.com%2Fspeed%2Fdocs%2Finsights%2FSizeContentToViewport)

### **Geschikte formaten voor tikdoelen**

Alle links/knoppen van uw pagina zijn groot genoeg zodat een gebruiker er gemakkelijk op kan tikken op het touchscreen. Meer informatie over [geschikte formaten voor tikdoelen.](http://sitedesk.net/redirect.php?url=https%3A%2F%2Fdevelopers.google.com%2Fspeed%2Fdocs%2Finsights%2FSizeTapTargetsAppropriately)

### **Leesbare lettergrootten gebruiken**

Deze tekst op uw pagina is leesbaar. Meer informatie over [het gebruik van leesbare lettergrootten](http://sitedesk.net/redirect.php?url=https%3A%2F%2Fdevelopers.google.com%2Fspeed%2Fdocs%2Finsights%2FUseLegibleFontSizes).

#### **Desktop**

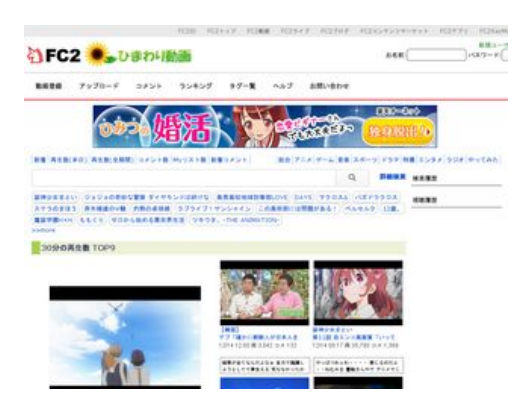

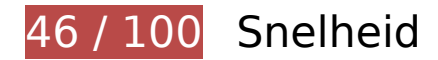

*D* Dit moet worden gecorrigeerd:

### **Afbeeldingen optimaliseren**

U kunt vele bytes aan gegevens besparen door afbeeldingen correct op te maken en te comprimeren.

[Optimaliseer de volgende afbeeldingen](http://sitedesk.net/redirect.php?url=https%3A%2F%2Fdevelopers.google.com%2Fspeed%2Fdocs%2Finsights%2FOptimizeImages) om de grootte ervan te verkleinen met 1 MB (een besparing van 90%).

- Het comprimeren en wijzigen van het formaat van http://or2.mobi/data/img/140515.jpg kan 331,6 KB besparen (een besparing van 98%).
- Het comprimeren en wijzigen van het formaat van

https://pbs.twimg.com/media/CzjcQtlUQAACmis.jpg kan 134,6 KB besparen (een besparing van 97%).

- Het comprimeren en wijzigen van het formaat van http://imgur.com/download/tCwdJD8 kan 99,7 KB besparen (een besparing van 98%).
- Het comprimeren en wijzigen van het formaat van http://imgur.com/download/bKIxVw5 kan 74,7 KB besparen (een besparing van 95%).
- Het comprimeren en wijzigen van het formaat van https://pbs.twimg.com/media/Czis7FkUUAAWs2p.jpg kan 72,4 KB besparen (een besparing van 95%).
- Het comprimeren en wijzigen van het formaat van http://blogimgs-98.fc2.com/t/a/k/takatorahima/50.jpeg kan 69,6 KB besparen (een besparing van 96%).
- Het comprimeren van http://adn-i.sp.gmosspsp.jp/creatives/4ec/b03/da3/f5d2ef538b34e9431479445766165535\_original.jpg kan 63 KB besparen (een besparing van 70%).
- Het comprimeren en wijzigen van het formaat van http://himado.in/image/new\_logo.png kan 49,8 KB besparen (een besparing van 97%).
- Het comprimeren van http://adn-i.sp.gmosspsp.jp/creatives/003/921/081/463847feb9ac77a014812488236756768\_original.jpg kan 46,4 KB besparen (een besparing van 65%).
- Het comprimeren en wijzigen van het formaat van http://pbs.twimg.com/media/CzklXrgUkAAuilT.jpg kan 43,7 KB besparen (een besparing van 93%).
- Het comprimeren en wijzigen van het formaat van http://imgur.com/download/dsXAjvQ kan 38 KB besparen (een besparing van 93%).
- Het comprimeren en wijzigen van het formaat van https://i.ytimg.com/vi/Ki3XQKWETBU/hqdefault.jpg kan 20,7 KB besparen (een besparing van 87%).
- Het comprimeren van https://i.ytimg.com/vi/xZ5M-5hTEMg/hqdefault.jpg?custom=true&w=1 96&h=110&stc=true&jpg444=true&jpgq=90&sp=68&sigh=acHtxGGBTSfItrIO6mf6awK4Dr8 kan 7 KB besparen (een besparing van 37%).
- Het comprimeren van https://i.ytimg.com/vi/Dt4wr4Ysxbs/hqdefault.jpg?custom=true&w=19 6&h=110&stc=true&jpg444=true&jpgq=90&sp=68&sigh=FLMUmPdXPhL2Vz5NW6LN29eBG cE kan 4,7 KB besparen (een besparing van 30%).

**L** Overweeg dit te corrigeren:

**Comprimeren inschakelen**

Wanneer u bronnen comprimeert met gzip of deflate, kan het aantal bytes worden verlaagd dat via het netwerk wordt verzonden.

[Schakel compressie in](http://sitedesk.net/redirect.php?url=https%3A%2F%2Fdevelopers.google.com%2Fspeed%2Fdocs%2Finsights%2FEnableCompression) voor de volgende bronnen om de overdrachtsgrootte te verkleinen met 43,4 KB (een besparing van 63%).

- Het comprimeren van http://piwik.g.fc2.com/piwik/piwik.js kan 34,5 KB besparen (een besparing van 65%).
- Het comprimeren van https://platform.twitter.com/js/button.3943c052be33b5e812dac6838df9cb3d.js kan 2,8 KB besparen (een besparing van 65%).
- Het comprimeren van http://s-rtb.send.microadinc.com/ad?spot=59e579de2b8ef1d6043556 30c4e873be&cookie=0&flash=0&cb=microadCompass.AdRequestor.callback&flashver=&url =http%3A%2F%2Fassys01.fc2.com%2F1040&referrer=http%3A%2F%2Fhimado.in%2F kan 1,4 KB besparen (een besparing van 55%).
- Het comprimeren van http://s-rtb.send.microadinc.com/ad?spot=2275cb2af4098c9d26871b 3bb08893dc&cookie=0&flash=0&cb=microadCompass.AdRequestor.callback&flashver=&url =http%3A%2F%2Fassys01.fc2.com%2F1038&referrer=http%3A%2F%2Fhimado.in%2F kan 1,4 KB besparen (een besparing van 55%).
- Het comprimeren van http://assys01.fc2.com/1038 kan 1,3 KB besparen (een besparing van 58%).
- Het comprimeren van http://assys01.fc2.com/1040 kan 1,3 KB besparen (een besparing van 58%).
- Het comprimeren van http://assys01.fc2.com/js/ajax.module.js kan 878 B besparen (een besparing van 55%).

### **Gebruikmaken van browsercaching**

Wanneer u in HTTP-headers een vervaldatum of maximale leeftijd voor statische bronnen instelt, geeft u de browser opdracht eerder gedownloade bronnen van de lokale schijf te gebruiken in plaats van deze via het netwerk te laden.

[Maak gebruik van browsercaching](http://sitedesk.net/redirect.php?url=https%3A%2F%2Fdevelopers.google.com%2Fspeed%2Fdocs%2Finsights%2FLeverageBrowserCaching) voor de volgende cachebare bronnen:

- http://assys01.fc2.com/js/ajax.module.js (maximum duur niet gespecificeerd)
- http://piwik.g.fc2.com/piwik/piwik.js (maximum duur niet gespecificeerd)
- http://imgur.com/download/0dpP0iX (60 seconden)

- http://imgur.com/download/A3mGUi6 (60 seconden)
- http://imgur.com/download/CMHQ0dl (60 seconden)
- http://imgur.com/download/bKIxVw5 (60 seconden)
- http://imgur.com/download/dsXAjvQ (60 seconden)
- http://imgur.com/download/lPPE6Us (60 seconden)
- http://imgur.com/download/tCwdJD8 (60 seconden)
- https://i.ytimg.com/vi/Dt4wr4Ysxbs/hqdefault.jpg?custom=true&w=196&h=110&stc=true&j pg444=true&jpgq=90&sp=68&sigh=FLMUmPdXPhL2Vz5NW6LN29eBGcE (5 minuten)
- https://i.ytimg.com/vi/Ki3XQKWETBU/hqdefault.jpg (5 minuten)
- http://platform.twitter.com/widgets.js (30 minuten)
- http://sp.gmossp-sp.jp/ads/loader.js (60 minuten)
- http://sp.gmosspsp.jp/ads/sync.ad?dsp=amoad&dspuid=27863e39-dce4-4798-8ea4-0413a29ab5a3 (60 minuten)
- http://sp.gmossp-sp.jp/ads/sync.ad?dsp=scaleout&dspuid=WFDoTMCo5moAABDsfUIAAAAA (60 minuten)
- https://gum.criteo.com/sync?c=46&r=2&j=handleData (60 minuten)
- https://i.ytimg.com/vi/xZ5M-5hTEMg/hqdefault.jpg?custom=true&w=196&h=110&stc=true& jpg444=true&jpgq=90&sp=68&sigh=acHtxGGBTSfItrIO6mf6awK4Dr8 (2 uur)
- https://www.google-analytics.com/analytics.js (2 uur)
- http://or2.mobi/data/img/140515.jpg (4 uur)

### **CSS verkleinen**

Wanneer u CSS-code comprimeert, kunt u vele bytes aan gegevens besparen en het downloaden en parseren versnellen.

[Verklein CSS](http://sitedesk.net/redirect.php?url=https%3A%2F%2Fdevelopers.google.com%2Fspeed%2Fdocs%2Finsights%2FMinifyResources) voor de volgende bronnen om de grootte te reduceren met 2,9 KB (een besparing van 28%).

• Het verkleinen van http://static.fc2.com/himado/css/style\_new.css?20161201 kan na comprimeren 2,2 KB besparen (een besparing van 33%).

• Het verkleinen van http://static.fc2.com/share/fc2parts/css/share.css kan na comprimeren 623 B besparen (een besparing van 18%).

### **HTML verkleinen**

Wanneer u HTML-code comprimeert, inclusief eventuele inline JavaScript- en CSS-code, kunt u vele bytes aan gegevens besparen en het downloaden en parseren versnellen.

[Verklein HTML](http://sitedesk.net/redirect.php?url=https%3A%2F%2Fdevelopers.google.com%2Fspeed%2Fdocs%2Finsights%2FMinifyResources) voor de volgende bronnen om de grootte te reduceren met 1 KB (een besparing van 24%).

- Het verkleinen van http://assys01.fc2.com/1038 kan 529 B besparen (een besparing van 24%).
- Het verkleinen van http://assys01.fc2.com/1040 kan 529 B besparen (een besparing van 24%).

### **JavaScript en CSS in content boven de vouw die het weergeven blokkeren, verwijderen**

Uw pagina heeft 3 blokkerende scriptbronnen en 7 blokkerende CSS-bronnen. Dit veroorzaakt vertraging bij het weergeven van uw pagina.

Geen van de content boven de vouw op uw pagina kan worden weergegeven zonder te wachten totdat de volgende bronnen zijn geladen. Probeer blokkerende bronnen uit te stellen of asynchroon te laden of parseer de essentiële gedeelten van die bronnen rechtstreeks in de HTML.

[Verwijder JavaScript-code die het laden blokkeert:](http://sitedesk.net/redirect.php?url=https%3A%2F%2Fdevelopers.google.com%2Fspeed%2Fdocs%2Finsights%2FBlockingJS)

- http://static.fc2.com/share/fc2parts/js/jquery.js
- http://static.fc2.com/share/fc2parts/js/common\_design.js
- http://himado.in/?mode=jshead&mode2=

[Optimaliseer de CSS-weergave](http://sitedesk.net/redirect.php?url=https%3A%2F%2Fdevelopers.google.com%2Fspeed%2Fdocs%2Finsights%2FOptimizeCSSDelivery) voor de volgende URL's:

http://static.fc2.com/share/css/common.css

- http://static.fc2.com/share/fc2parts/css/share.css
- http://static.fc2.com/himado/css/style\_new.css?20161201
- http://static.fc2.com/himado/css/0fcuHvh5absLsrsA.css?16081801
- http://static.fc2.com/share/css/u/cndxh7DE250z1fc.css?16062901
- http://static.fc2.com/himado/css/ad\_sc.css
- http://static.fc2.com/himado/css/0fcuHvh5ab\_-Zkuwuxu1.css

# **4 uitgevoerde regels**

### **Omleidingen op bestemmingspagina vermijden**

Uw pagina heeft geen omleidingen. Meer informatie over [het vermijden van omleidingen voor](http://sitedesk.net/redirect.php?url=https%3A%2F%2Fdevelopers.google.com%2Fspeed%2Fdocs%2Finsights%2FAvoidRedirects) [bestemmingspagina's.](http://sitedesk.net/redirect.php?url=https%3A%2F%2Fdevelopers.google.com%2Fspeed%2Fdocs%2Finsights%2FAvoidRedirects)

#### **Reactietijd van server beperken**

Uw server heeft snel gereageerd. Meer informatie over [optimalisatie van de reactietijd van de](http://sitedesk.net/redirect.php?url=https%3A%2F%2Fdevelopers.google.com%2Fspeed%2Fdocs%2Finsights%2FServer) [server](http://sitedesk.net/redirect.php?url=https%3A%2F%2Fdevelopers.google.com%2Fspeed%2Fdocs%2Finsights%2FServer).

### **JavaScript verkleinen**

Uw JavaScript-content is verkleind. Meer informatie over [het verkleinen van JavaScript.](http://sitedesk.net/redirect.php?url=https%3A%2F%2Fdevelopers.google.com%2Fspeed%2Fdocs%2Finsights%2FMinifyResources)

### **Prioriteit geven aan zichtbare content**

U heeft de prioriteit voor de content boven de vouw correct ingesteld. Meer informatie over [het](http://sitedesk.net/redirect.php?url=https%3A%2F%2Fdevelopers.google.com%2Fspeed%2Fdocs%2Finsights%2FPrioritizeVisibleContent) [instellen van de prioriteit van zichtbare content](http://sitedesk.net/redirect.php?url=https%3A%2F%2Fdevelopers.google.com%2Fspeed%2Fdocs%2Finsights%2FPrioritizeVisibleContent).